## **Problem 1.** (2.5p)

Analyse the circuit represented in [Fig. 1.](#page-0-0)

<span id="page-0-0"></span>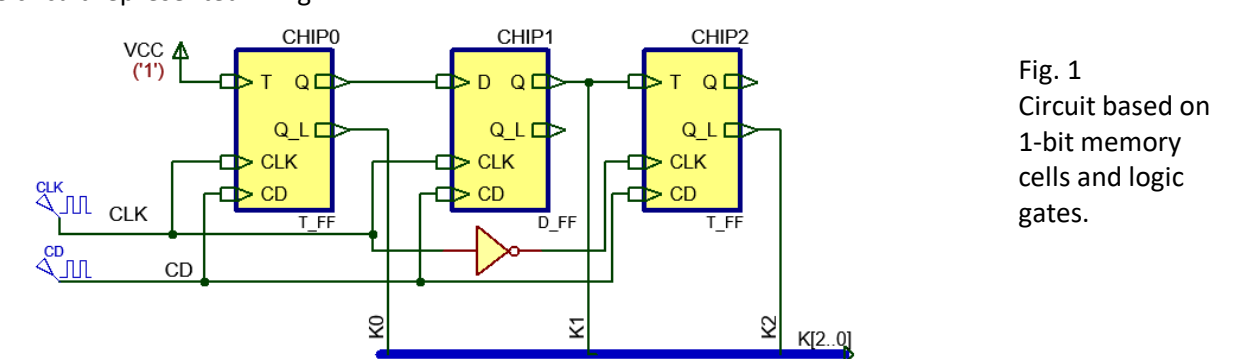

- **1.** Determine the output vector **K[2..0]** drawing a timing diagram considering enough CLK periods.
- **2.** Write down the binary codes generated.

**3.** Explain how many VHDL files are necessary to develop and simulate the circuit using EDA tools. **Problem 2.** (3.5p)

Design (specify and plan) the programmable rectangular wave generator represented in [Fig. 2](#page-0-1) using VHDL techniques and structural plan C2 for a target FPGA chip. The FSM is controlling a datapath based on a *Counter\_mod16*. The 4 bit radix-2 number **NH** establishes the number of CLK pulses where wave output (**W**) is high, **NL** establishes the number of CLK pulses where W is low. **Run** output is high when running and low when idle.

<span id="page-0-1"></span>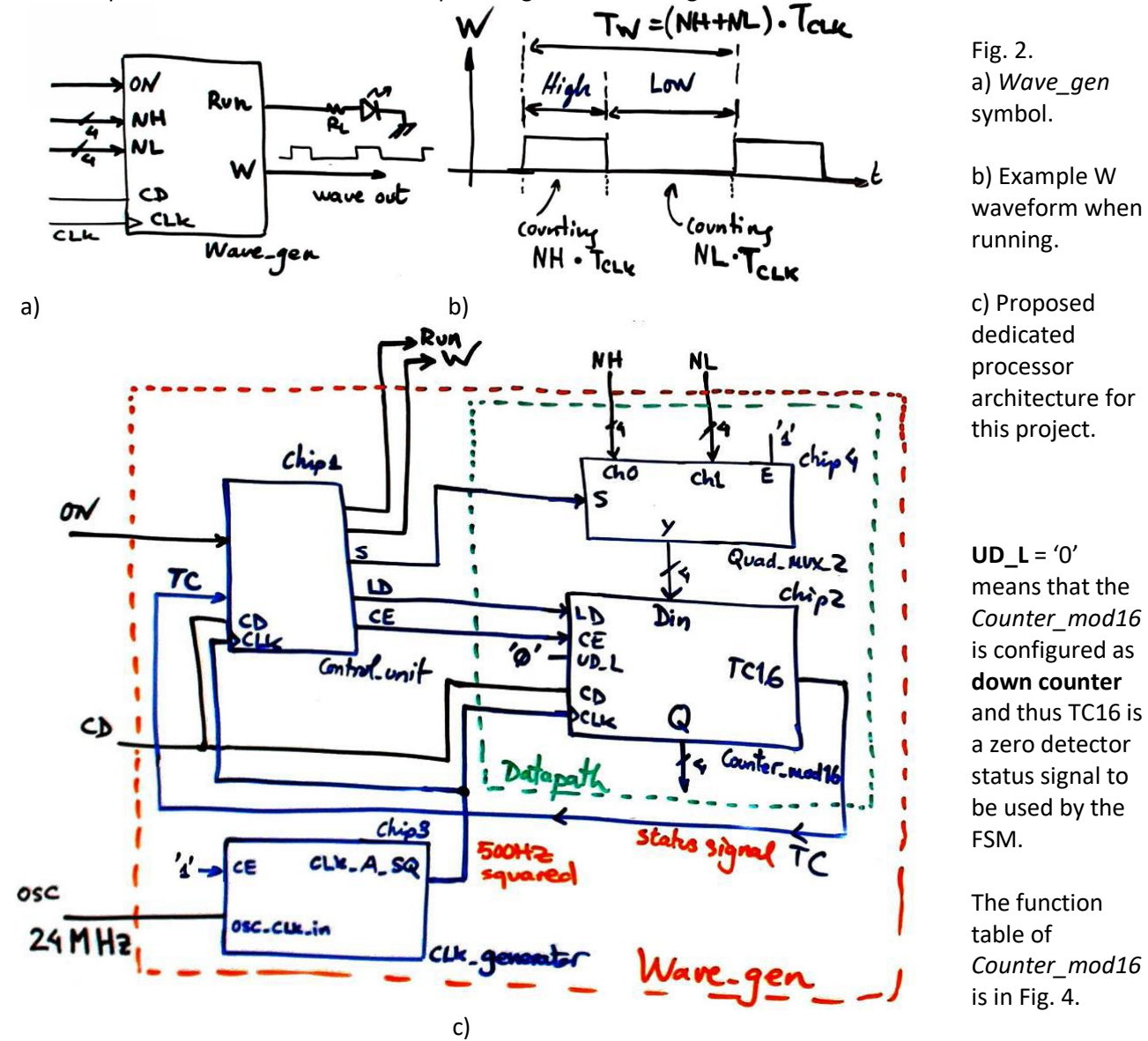

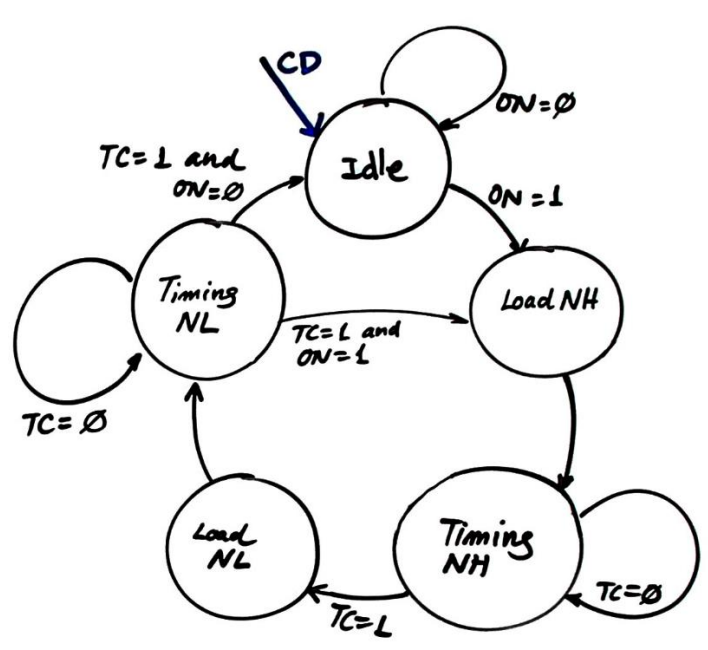

<span id="page-1-1"></span>Fig. 3. State diagram proposed for Chip1 control unit (FSM) showing only states and transitions.

- **1.** Invent the Chip3 *CLK\_Generator* to obtain a 500 Hz square wave from the 24 MHz crystal oscillator.
- **2.** Calculate the frequency of the output rectangular wave W when NH =10 and NL = 4.
- **3.** Explain how many *D\_FF* registers will contain this project *Wave\_gen.*
- **4.** Draw the Chip1 internal FSM architecture connecting all the control unit inputs and outputs.
- **5.** Draw the Chip1 CC2 truth table to determine all the outputs represented usually in parenthesis in [Fig. 3.](#page-1-1)
- **6.** Invent an alternative architecture for the datapath if *Counter\_mod16* is used as **up counter** with UD\_L = '1'.

## **Problem 3.** (4p)

<span id="page-1-0"></span>

Design the PIC18F4520 microcontroller version of the *Counter\_mod16* using a plan Y adaptation (no state enumeration, *current\_state* is a RAM variable to save the current binary number that is copied to Q outputs).

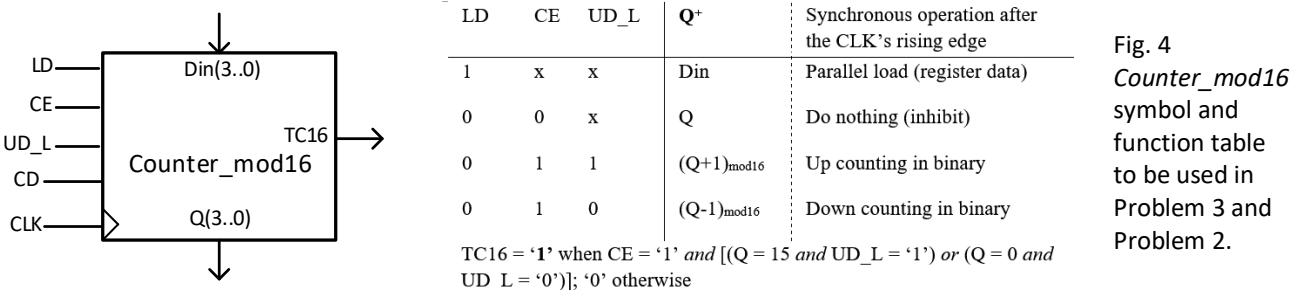

- **1.** Draw the hardware: input switches, buttons, outputs, reset (MCLR\_L) and 12 MHz quartz crystal oscillator.
- **2.** Draw the hardware-software diagram. Why the CLK for counting has to be connected to RB0/INT0 pin? What the interrupt service routine *ISR()* is used for?
- **3.** Organise and name RAM variables for the project. Explain how to configure port pins and interrupts in *init\_system*().
- **4.** Explain how to poll the input values using bitwise operations in *read\_inputs()*.
- **5.** Explain how to drive the five output pins using bitwise operations in *write* outputs().
- **6.** Draw the truth table and flowchart for the *output\_logic()*.
- **7.** What functions will be modified and how if we like to add an LCD to represent counter states?
- **8.** How to configure and program the TMR0 to replace the external CLK if we require counting at 100 Hz?

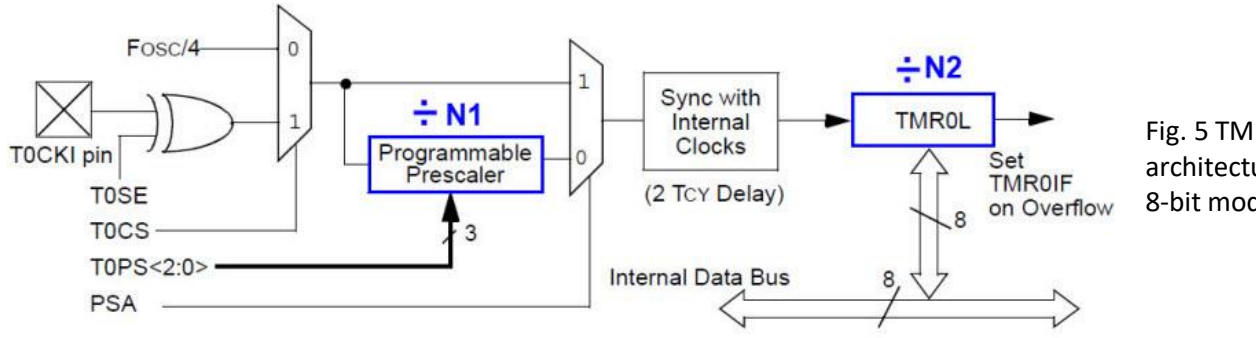

Fig. 5 TMR0 architecture for 8-bit mode.

(Complementary questions for developing and testing the final project using microcontroller EDA tools.)

**9.** Draw the truth table and the flowchart for the *state\_logic()*.

**10.** Develop the project in Proteus and MPLABX, debug and verify. This is another P10 example.

- Phase #1: Only up counting. Adapt hardware and software from the tutorial plan Y *[Counter\\_mod1572](https://digsys.upc.edu/csd/P10/P10T4/Counter_mod1572.htmlç)*.
- Phase #2: Up and down. This is basically modify *state\_logic()*
- Phase #3: Parallel data inputs. This is again basically modifying *state\_logic()*
- Phase #4: Add an LCD to represent binary and decimal unsigned numbers.